# Cap Collège international

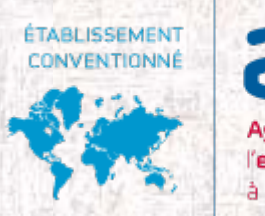

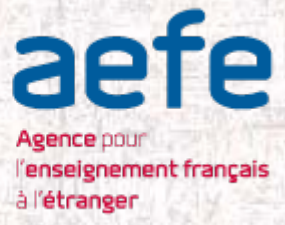

# Présentation Études supérieures Post-Bac

**Janvier 2019**

MFB

# Cap Collège international

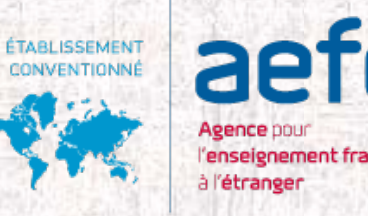

Études supérieures en France Études supérieures au Canada

Toutes les informations sur le site du CiMF, onglet « service aux élèves-Orientation »

<http://www.cimf.ca/services-aux-eleves/orientation/>

## Schéma de l'enseignement supérieur français

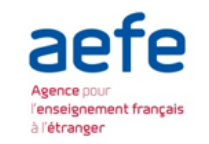

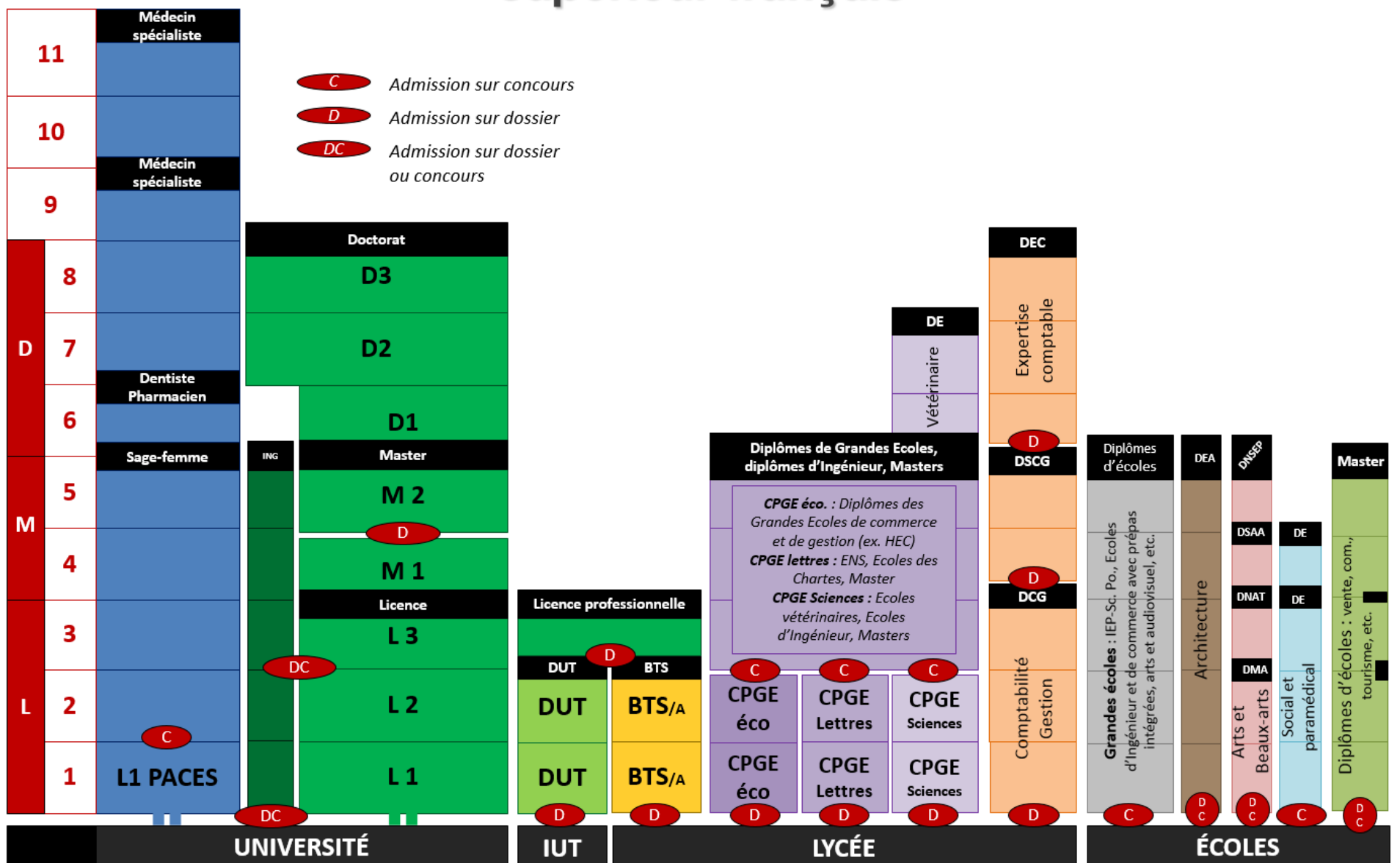

Collège international

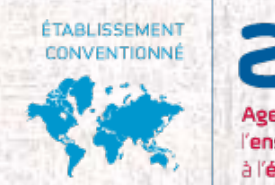

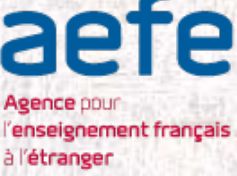

## **Fiche d'information thématique L'enseignement supérieur français et ses filières d'enseignement**

**Une offre importante, diversifiée et adaptée à tous les profils .**

- **75 Universités .**
- **210 Écoles d'ingénieur .**
- **200 Écoles supérieures de commerce .**
- **20 Écoles nationales d'architecture .**
- **110 Instituts universitaires de technologie (IUT) .**
- **10 Instituts d'études politiques (IEP-Sciences Po) .**
- **450 Classes préparatoires aux Grandes Écoles**

**Une recherche de haut niveau :** 

- **Financée par l'État**
- **62 prix Nobel (4e rang mondial) et 14 médailles Fields (2e rang mondial)**
- **16 276 brevets internationaux déposés en 2015 (4e rang mondial)**

# Collège international **Marie de France**

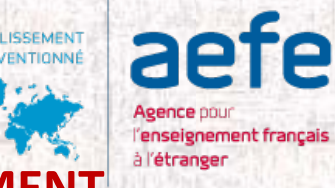

**DROITS D'INSCRIPTION DANS LES ÉTABLISSEMENTS PUBLICS FRANÇAIS D'ENSEIGN SUPÉRIEUR 2018-2019 :**

- **170 euros pour les étudiants en Licence,**
- **243 euros pour les étudiants en Master,**
- **380 euros pour les étudiants en Doctorat,**
- **601 euros pour les étudiants en écoles d'ingénieur.**

**La CVEC, Contribution Vie Étudiante et de Campus, 90 euros**

**Attention: si vous n'êtes pas étudiant européen des frais de scolarité différenciés seront appliqués. Renseignez vous sur [www.etudiant.gouv.fr](http://www.etudiant.gouv.fr/) pour plus de précisions.**

La cotisation au régime étudiant de la Sécurité Sociale n'est plus obligatoire depuis la rentrée 2018- 2019. Il faudra néanmoins vous inscrire sur le site de la sécurité sociale AMELI. Peuvent s'ajouter des frais supplémentaires pour des prestations spécifiques ou pour certains programmes.

Le coût des inscriptions dans les établissements privés, notamment les écoles de commerce, est plus élevé, les frais de scolarité peuvent varier de 1 500 à 15 000 euros par an.

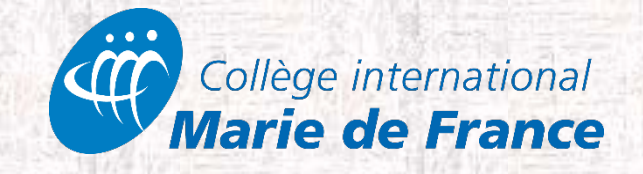

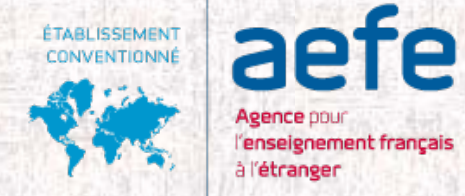

# **Estimation des dépenses mensuelles en €**

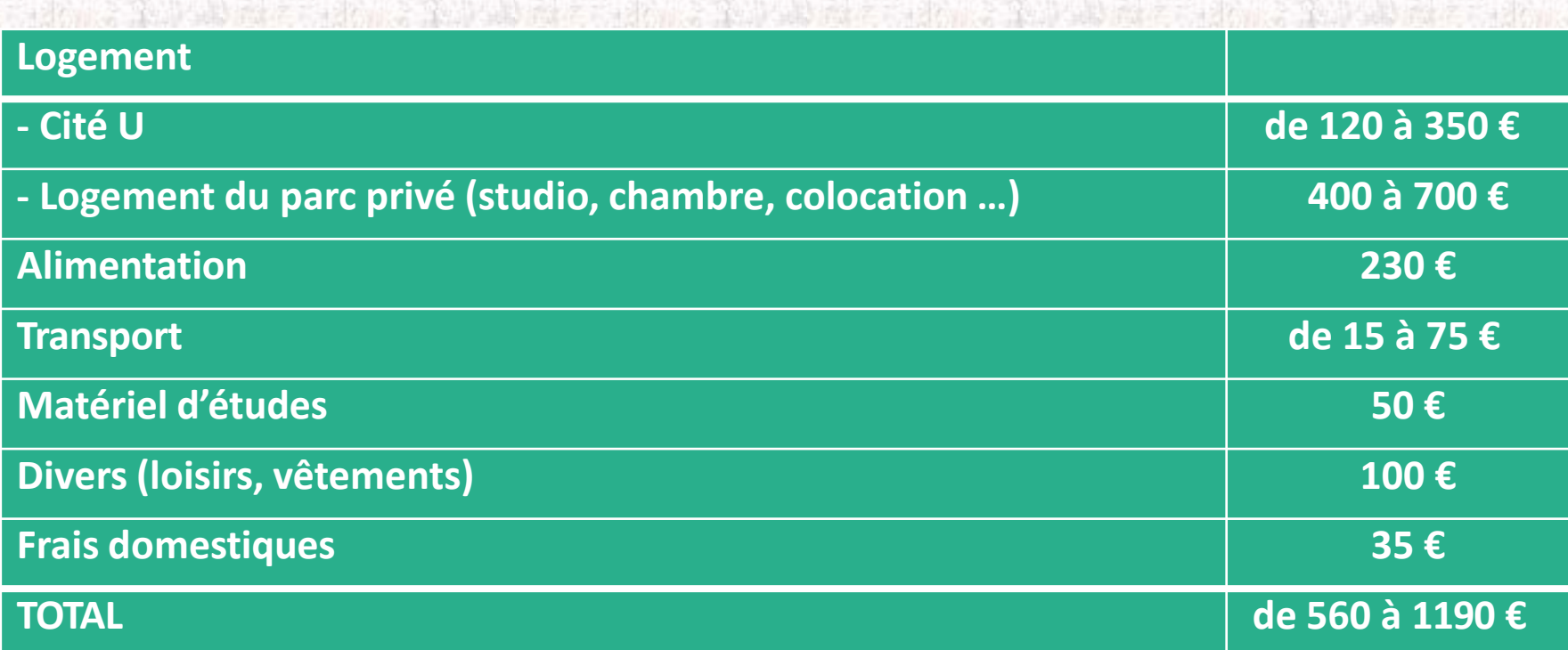

<http://www.etudiant.gouv.fr/>

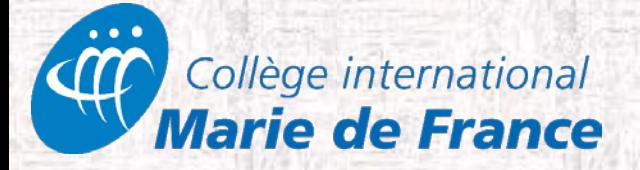

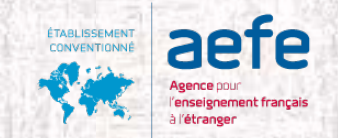

## L'accompagnement pour élaborer son projet d'orientation

#### **[www.terminales2018-2019.fr](http://www.terminales2018-2018.fr/) : un espace en ligne dédié**

- > **Découvrir les filières de formation de l'enseignement supérieur**
- > **Comprendre le contenu des formations, les connaissances et compétences attendues**
- > **Découvrir des métiers et les parcours jusqu'à l'insertion professionnelle**
- > **Connaître les caractéristiques des filières les plus demandées** (STAPS, Droit, Psychologie, PACES…) et **les opportunités des filières d'avenir**
- > **Échanger** par chat, mail ou téléphone avec des conseillers et des étudiants

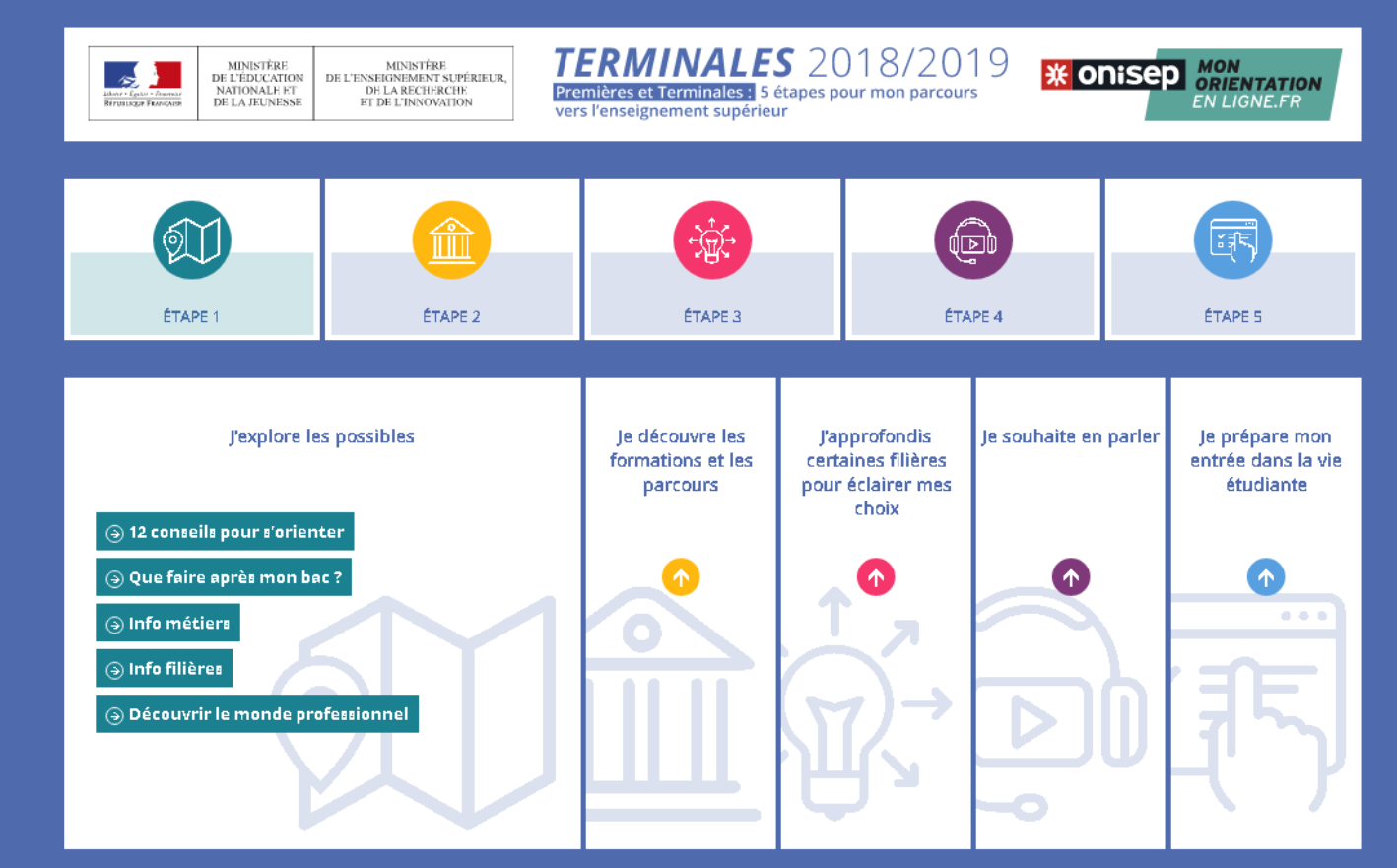

© MENJ - MESRI - ONISEP 2018 | Infos légales | Données Personnelles

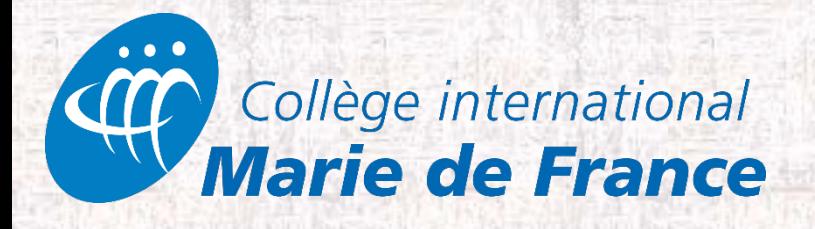

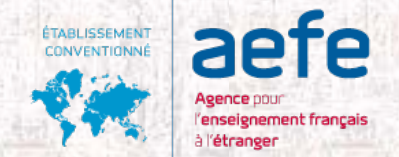

## **PARCOURSUP**

**Ouverture de la plateforme le 20 décembre 2018**

**Saisie des voeux à partir du 22 janvier 2019 au 14 mars 2019 sur [www.parcoursup.fr](http://www.parcoursup.fr/)**

**3 avril 2019: dernier jour pour finaliser le dossier du candidat avec les éléments demandés par chaque formation et confirmer chaque voeu**

**Pour s'inscrire, les étudiants renseignent le numéro INE et la date de naissance.**

**(Numéro INE pour les élèves ayant passé les épreuves anticipées du BAC au CiMF. Pour les nouveaux arrivants, demander à la direction)**

**Les élèves devront saisir manuellement les bulletins de 1ère et de Term dans parcoursup.**

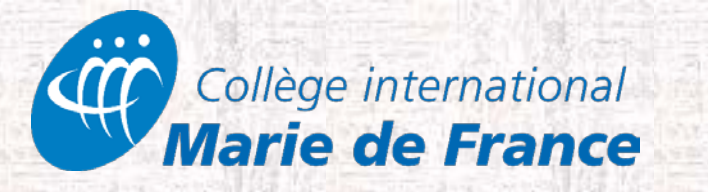

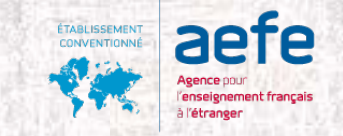

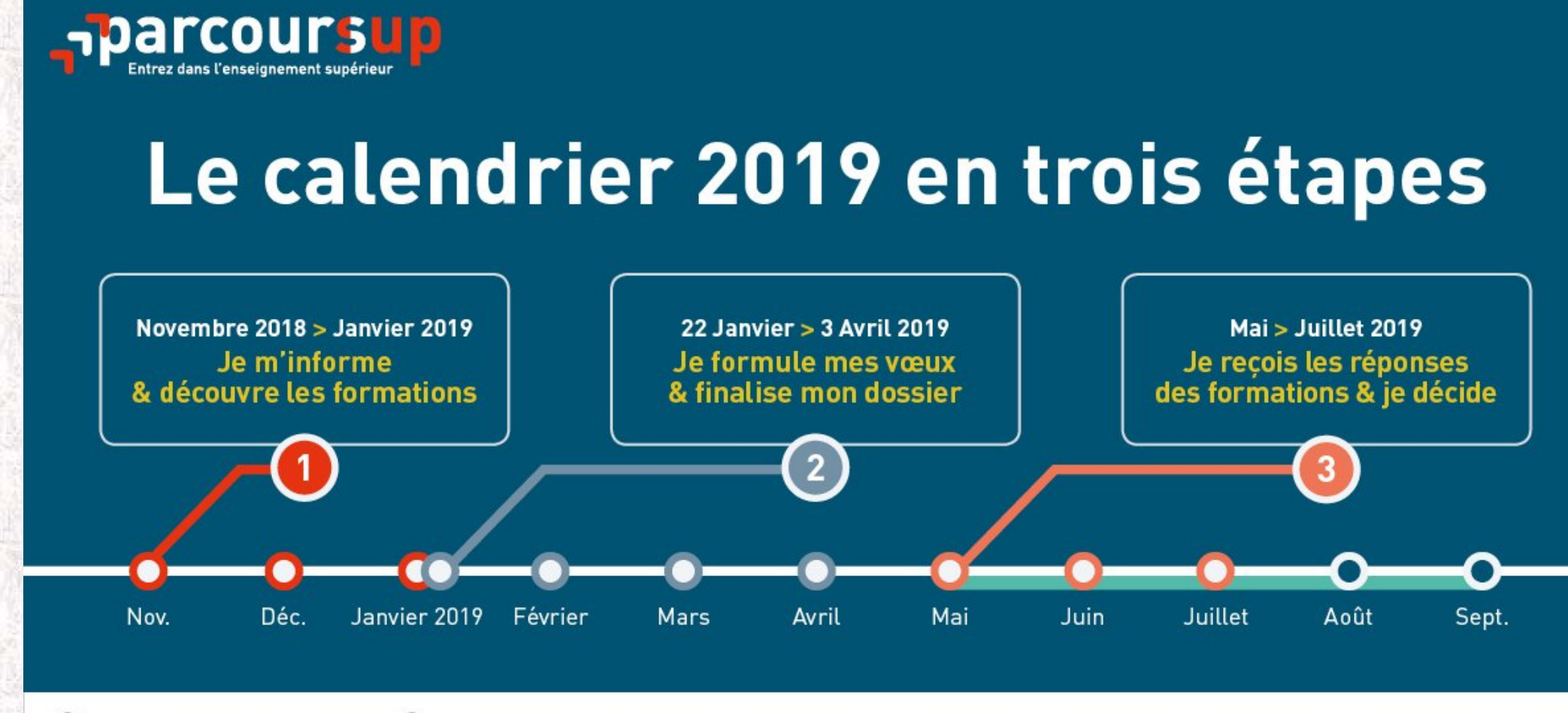

@parcoursup\_info

@parcoursupinfo GD.

Ministère de l'Éducation nationale et de la Jeunesse - Ministère de l'Enseignement supérieur, de la Recherche et de l'Innovation

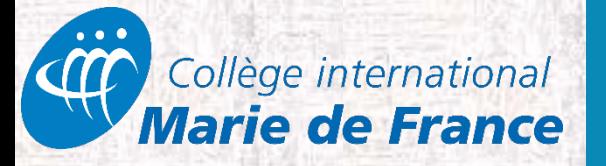

## *Les formations concernées par le portail d'admission Parcoursup 2019*

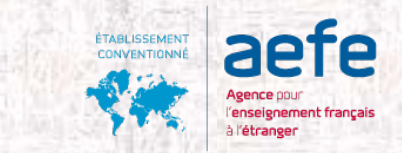

- ◆ BTS et BTSA (brevets de techniciens supérieurs)
- **CPGE** (classes préparatoires aux Grandes Écoles) et CUPGE (cycle préparatoire aux grandes écoles)
- **<del></del>**  $\sqrt{\text{DUT}}$  (diplômes universitaires de technologie)
- **DCG** (diplôme de comptabilité et gestion)
- **DMA** (diplômes des métiers d'art)
- **ÉCOLES SUPÉRIEURES D'ART**
- **ÉCOLES DE COMMERCE**
- **ÉCOLES D'ARCHITECTURE**
- **✓ FORMATIONS INGÉNIEUR <sup>1</sup> post-bac**
- **LICENCES** des universités
- ◆ **MAN** (mise à niveau en hôtellerie, scientifiques, technologiques)
- ◆ **MAN AA** (mise à niveau en arts appliqués)
- **PACES** (médecine, kiné., dentaire, sage-femme, pharmacie)

#### **Préparations aux concours des écoles sociales et paramédicales <sup>2</sup>**

**<sup>1</sup> Plus de 280 formations publiques et privées pour 2016 : UT** (Université de technologie de Belfort, Troyes et Compiègne), **INSA** (Institut national des sciences appliquées), **ENI** (Écoles nationales d'ingénieurs), **GEIPI/Polytech** (Groupement d'écoles d'ingénieurs publiques…), **CPP, CPBx et CPI** (classes préparatoires intégrées) – **Avenir**, **FESIC-Puissance 11**, **Advance**…

**2 Plus de 120 établissements pour 2017**

**Pour toutes les autres formations** (écoles sociales et paramédicales, artistiques, agricoles, IEP-Sciences Po., écoles de commerce post-bac. des concours Sésame, Accès, Team, Pass, Link et MIP, université Paris-Dauphine, écoles d'ingénieur privées des réseaux ICAM et Fésia, etc.), il convient de s'adresser directement aux établissements choisis pour faire acte de candidature et finaliser son inscription.

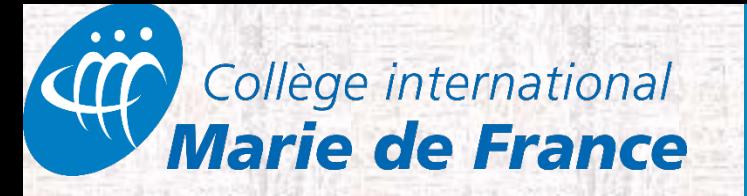

## *Le calendrier du candidat 2018-2019*

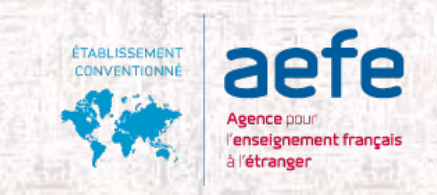

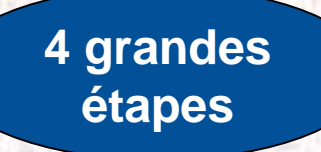

## 1 - **S'informer** :

Ouverture du site Parcoursup le **20 décembre 2018**

### 2 - **Se porter candidat** :

- Saisie et enregistrement des voeux : **du 22 janvier au 14 mars 2019**
- Date limite pour compléter les dossiers et confirmer les voeux : **le 3 avril 2019**

#### 3 - **Suivre sa candidature** :

- Début de l'affichage des propositions : **à partir de mi-mai 2019**
- **Je réponds au fur et à mesure des propositions**
- $\checkmark$  Interruption pendant les épreuves du BAC en France (17 au 24 Juin 2019)
- **Je confirme mon inscription dans la formation avant la fin Juillet 2019**
- $\checkmark$  Phase complémentaire de mi juin à fin septembre 2019

#### 4 - **Inscription administrative dans l'établissement d'accueil**

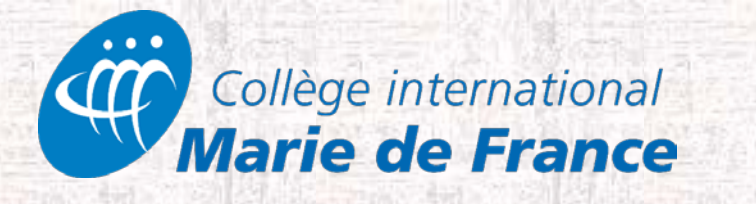

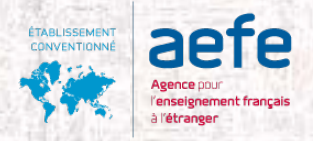

## *Les limitations de vœux et les réponses*

## **Les lycéens entrent leurs 10 vœux sur la plateforme sans les hiérarchiser.**

**Ces 10 vœux peuvent être des vœux simples ou des vœux multiples. Avec l'ensemble des vœux multiples, on peut avoir jusqu'à 20 sous-vœux (ex : 1 vœu multiple : une formation ; les sous-vœux concernent les établissements et lieux de formation)**

**Les lycéens reçoivent une réponse pour chacun de leurs 10 vœux et des sous-voeux. Les délais de réponse pour les élèves sont courts de 1 à 7 jours selon la période**

#### **L'application Parcoursup**

>Pour **recevoir sur son portable toutes les notifications et alertes**  durant la procédure

>en version Android | Google play | et iOS

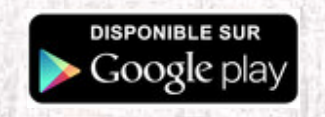

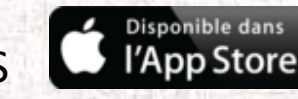

N'oubliez pas de télécharger l'application

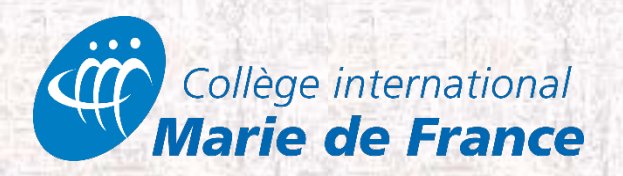

### **Rechercher les formations souhaitées**

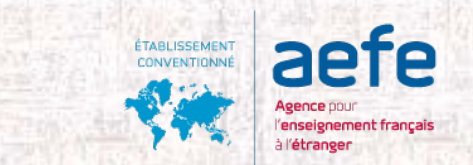

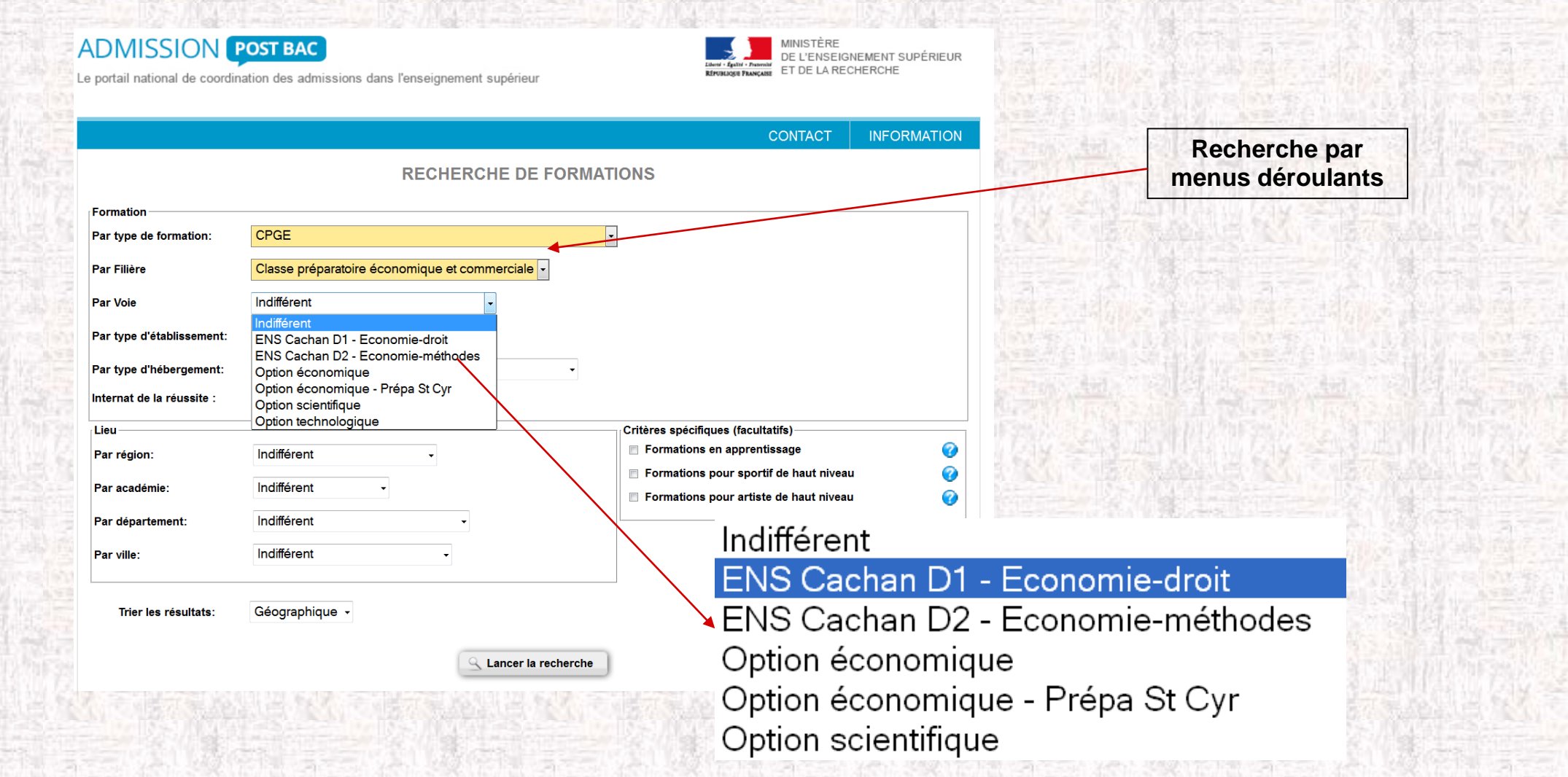

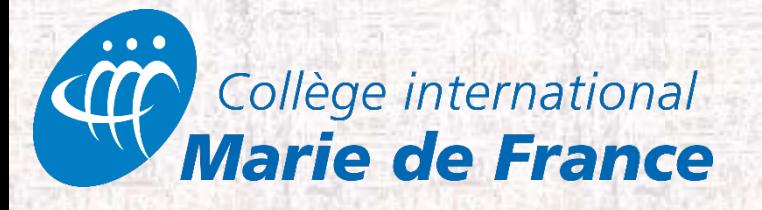

## **En savoir plus sur une formation…**

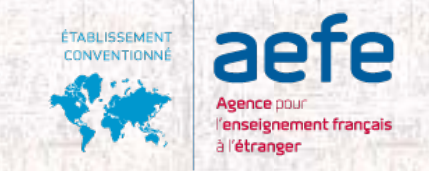

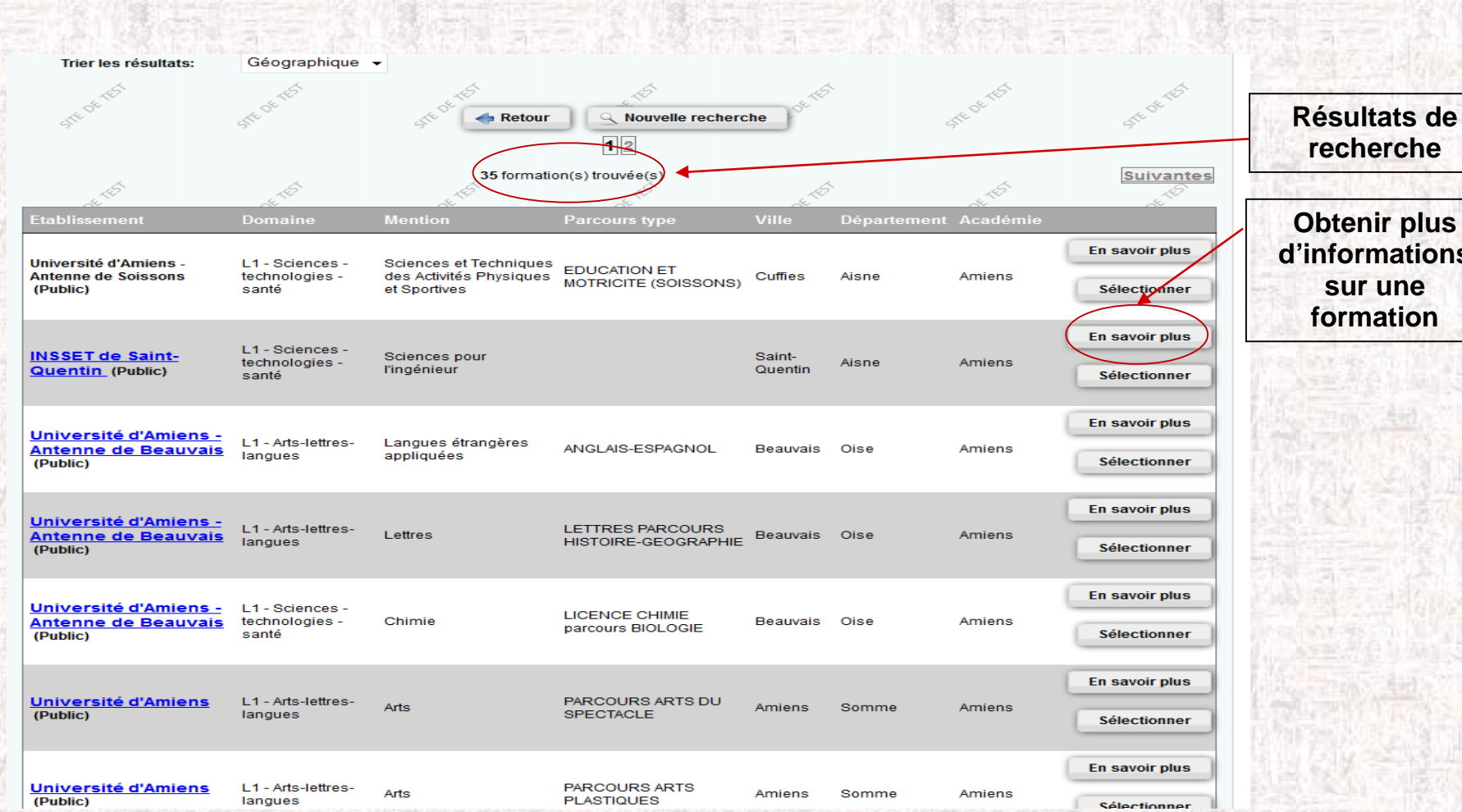

**<u>enir plus</u> demations sur une rmation** 

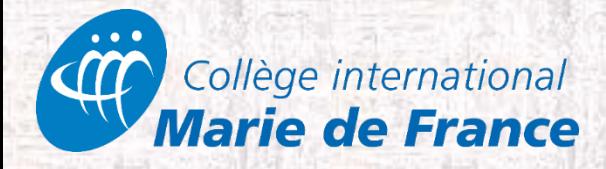

**Pour plus d'informations, sur le site du CiMF : La brochure "Étudier en France après le BAC"**

https://www.campusfrance.org/fr/ressource/etudier-en-france-apres-le-baccalaureat

**https://agora-aefe.fr/users/register AGORA** *Réseau social Professionnel des lycées français du monde*

**Parcoursup - Fiches téléchargeables sur Eduscol : [http://eduscol.education.fr/cid73382/l-orientation-du](http://eduscol.education.fr/cid73382/l-orientation-du-lycee-a-l-enseignement-superieur.html)lycee-a-l-enseignement-superieur.html**

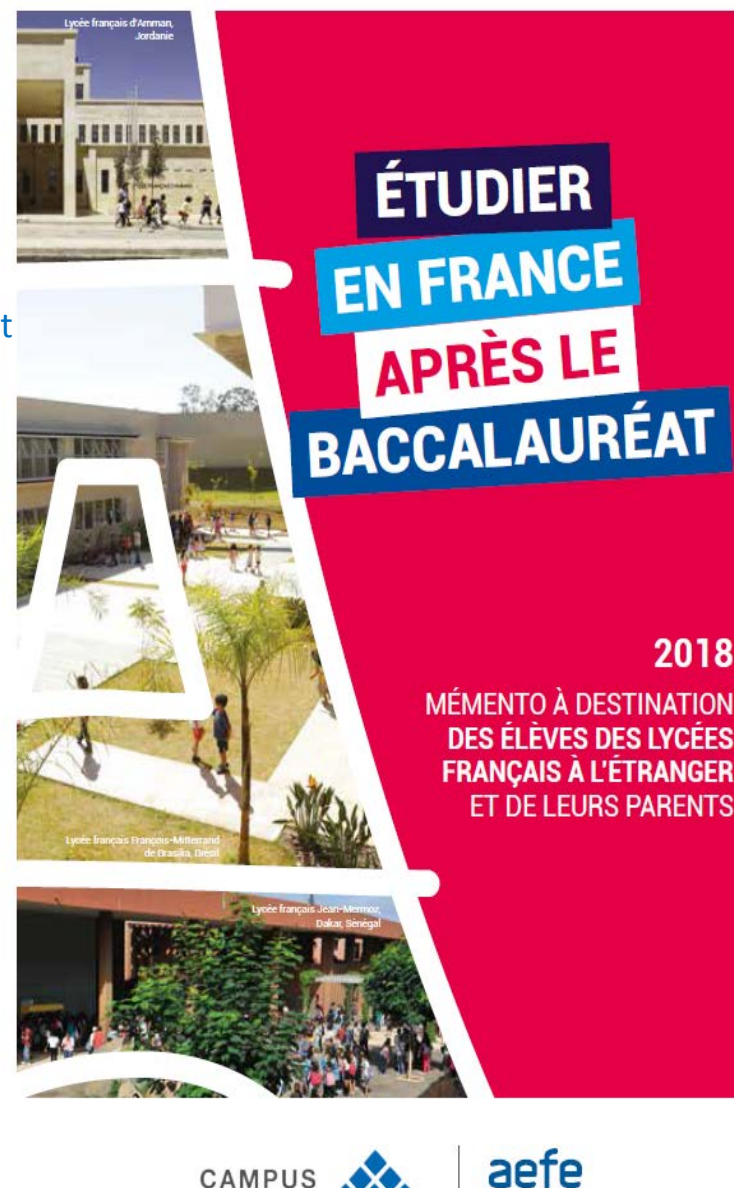

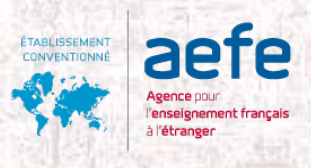

2018

**MÉMENTO À DESTINATION** DES ÉLÈVES DES LYCÉES **FRANCAIS À L'ÉTRANGER ET DE LEURS PARENTS** 

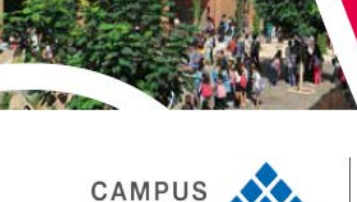

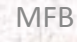

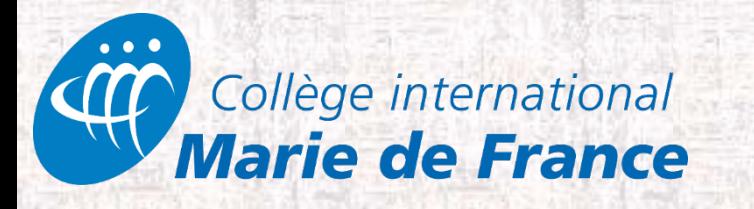

# Études supérieures au Canada

**Document réalisé par Mme Stal, disponible sur le site du CiMF**

#### Petit guide post-Bac - Universités au Canada

Ces informations sont données à titre indicatif. Il est de la responsabilité de l'élève de vérifier l'information auprès des différentes universités choisies.

Attention aux dates limites d'inscription, selon le statut de votre enfant au Duébec !

(Nous recommandons aux élèves détenteurs d'un visa temporaire de faire leurs demandes d'inscription plus tôt)

#### Université de Montréal

Assurez-vous de vérifier la date limite exacte affichée dans la page descriptive du programme d'études qui vous intéresse. Cette date a préséance sur celles affichées ci-dessous. Automne - Plusieurs dates Baccalauréat, majeure, mineure, certificat, module, doctorat de 1- cycle :

- Étudiants avec \*études universitaires ou études hors Québec : 1+ février
- Étudiants avec DEC ou l'équivalent au Québec : 1- mars \* Natez que dès vaus avez acquis ne serait-ce qu'un crédit à l'université , vaus êtes considéré comme étudiant avec études universitaires.

#### Médecine - doctorat de 1- cycle et année préparatoire :

- Étudiants avec \*études universitaires ou études hors Québec : 15 janvier  $\bullet$
- Étudiants avec DEC ou l'équivalent au Québec : 1- mars  $\bullet$

#### Certificat de l'éducation permanente :

Automne : 1- juin

#### **HEC**

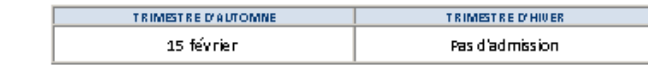

(Tous les élèves du Collège s'inscrivent en année préparatoire dans un premiertemps)

#### École Polytechnique

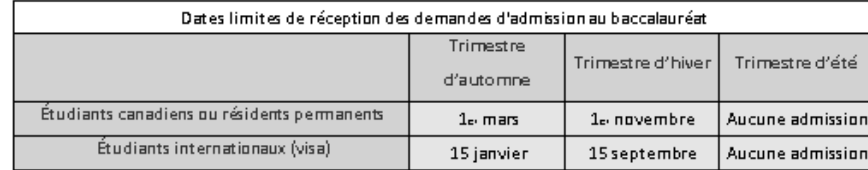

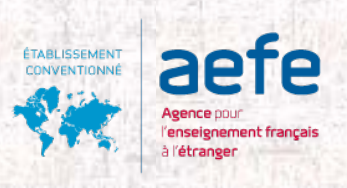

MFB

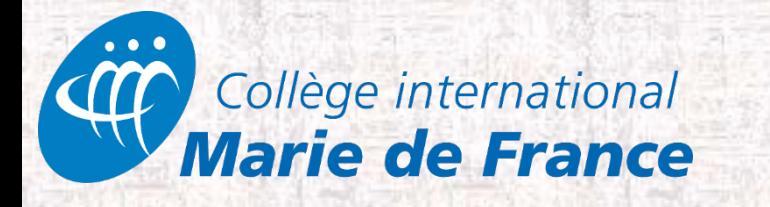

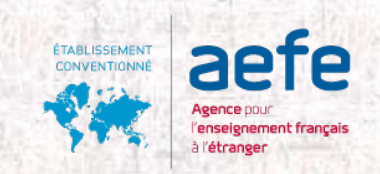

# **INSCRIPTIONS POST BACC AU QUÉBEC**

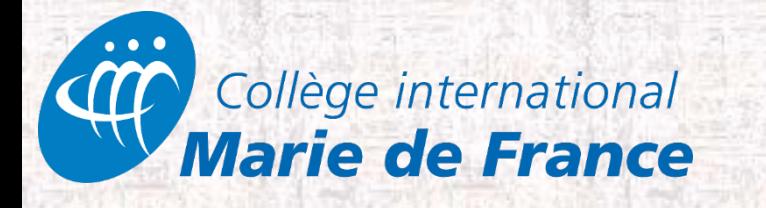

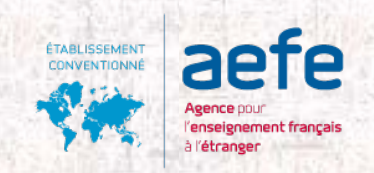

## LE PROJET D'ORIENTATION

- Choisir un domaine d'études
- S'informer sur les différentes universités et leurs programmes (sites internet, portes ouvertes,…)
- Vérifier les exigences minimales (préalables) des programmes et les dates limites

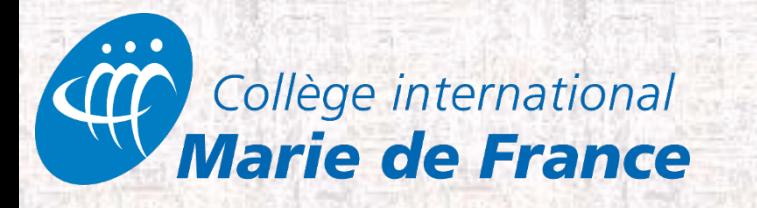

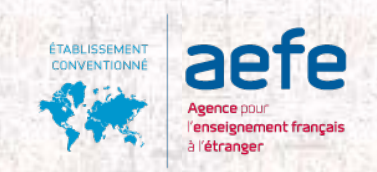

À vérifier

\*Les dates limites et les préalables variant selon les universités

\*Ne pas oublier les autres exigences des programmes (autres que notes): test d'Anglais, portefolio, cv, lettres de motivation ou de références, tests d'aptitudes,etc…

\*Cela se prepare et s'anticipe!

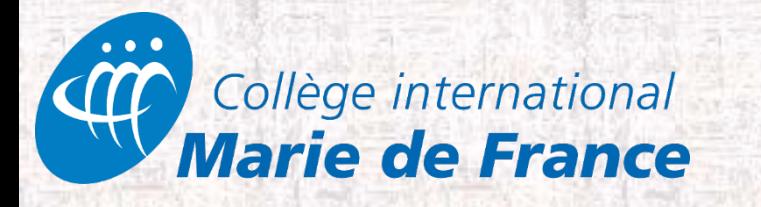

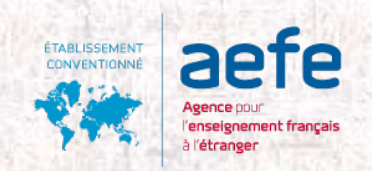

## LES DEMANDES EFFECTIVES

\*Faire vos demandes en ligne sur le site des universités choisies \*Bien établir l'ordre de vos voeux! (3 choix possibles-attention aux programmes contingentés) \*Noter votre numéro de candidat et de confirmation de votre demande

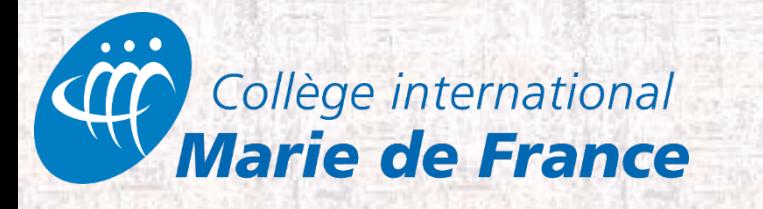

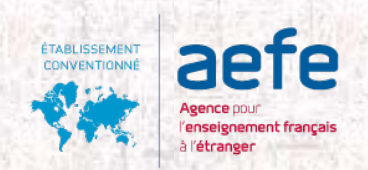

# Le Formulaire cimf – synthèse pour l'envoi des notes

- Remplir le formulaire de choix universitaires (reçu par courriel)
- https://forms.office.com/Pages/ResponsePage.aspx?id=SiY [BChZRg0KsqOrYGM5D1Xwwb5jm9KZGtnDPlPruRhtUQVVM](https://forms.office.com/Pages/ResponsePage.aspx?id=SiYBChZRg0KsqOrYGM5D1Xwwb5jm9KZGtnDPlPruRhtUQVVMSThXR1dHMVdYVDZJS1k5MkpFOUtWQS4u) SThXR1dHMVdYVDZJS1k5MkpFOUtWQS4u
- Il faut remplir et soumettre le formulaire autant de fois que de choix d'université!

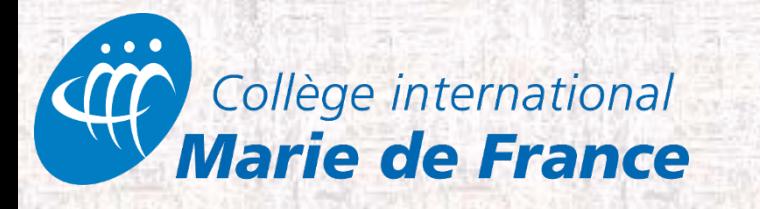

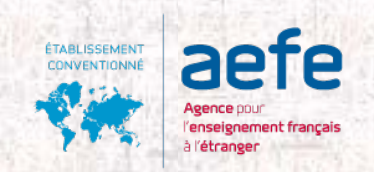

- Vous pouvez toujours vous référer au document Dates limites envoyé en décembre:https://www.cimf.ca/wpcontent/uploads/2018/12/Dates-limites-universitaires-2018-2019.pdf
- N'Hésitez pas à contacter Madame Simonpoli, Madame Buratti (études en France) ou moi-même
- Fermeture du formulaire de choix universitaires en ligne: le lundi 11 février 2019
- Semaine du18 février 2019 • Les relevés de notes envoyés par le Collège partiront la